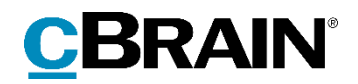

# **F2**

## Release note

Version 7.3.0.61216

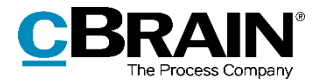

## **Release note til F2 version 7.3.0.61216**

Kære F2-bruger

Velkommen til release note 7.3.0.61216 til cBrain F2.

Vi har med denne version udvidet, forbedret og ændret mulighederne i F2 på en række områder, ligesom vi har rettet uhensigtsmæssigheder. Det gælder både i forhold til F2 Desktop og flere af F2's tilkøbsmoduler.

Nedenfor vises en oversigt over ny og/eller ændret funktionalitet, ligesom de enkelte fejlrettelser gennemgås.

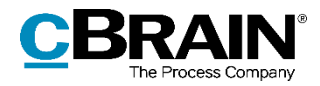

## **Ny/Ændret funktionalitet**

### **F2 Desktop**

- På installationer, der ikke benytter standardadfærd ved afslutning af sager, er det nu muligt at fremsøge afsluttede sager via akters sagstilknytning.
- Det er muligt at konfigurere de forbedrede forslag til parter/sager, som vises i felterne "Aktparter", "Sag" og "Til", "Cc", "Xbc" i aktvinduet og i "Tilføj deltager"-feltet i chatvinduet. Der tages udgangspunkt i forslag, der kunne være relevante for brugeren. Konfigurationen udføres i samarbejde med cBrain.
- Forbedret ydelse efter åbning af mange Office-dokumenter i f.eks. Word eller Excel, der lukkes igen uden ændringer.
- Forbedret ydelse ved søgning i dokumentindhold.
- Forbedret synkronisering af læst-markering af akter og chats i resultatlisten ved modtagelse af e-mails og chats.
- F2's sagshjælp kan under sagsoprettelse nu advare, hvis der allerede eksisterer en sag med den valgte titel. Konfigurationen udføres i samarbejde med cBrain.
- Funktionen "Lås dokumenter" i aktvinduet skal nu slås til eller fra, mens akten er i læsetilstand. Det er fortsat kun brugere med skriveadgang til aktens dokumenter eller fuld skriveadgang, der kan benytte funktionen.
- Det er under "Opsætning" nu muligt at vælge, om e-mails skal oprettes i simpel tilstand, dvs. i en ny dialog uden om sagsbehandlingen. I den nye dialog kan der skiftes fra simpel e-mail til aktvinduet ved klik på knappen "Sagsbehandling". Det er via en konfiguration muligt at skjule denne opsætningsmulighed. Konfigurationen udføres i samarbejde med cBrain.
- Det er under "Opsætning" nu muligt at vælge "Ny e-mail" som den primære knap i hovedvinduets bånd frem for "Ny akt". Det er via en konfiguration muligt at skjule denne opsætningsmulighed. Konfigurationen udføres i samarbejde med cBrain.
- Det vises nu tydeligere, at en ny sag kan oprettes med +-tasten i feltet "Sag" i aktvinduet. Ved tryk på +-tasten udfoldes en blå bjælke med teksten "Ny sag". Dobbeltklik på bjælken eller tryk Enter for at åbne dialogen "Ny sag".

### **F2 Tilgængelighed**

 Højreklikshandlingen "Indsæt kun tekst" i aktvinduets skriverude er nu også tilgængelig via tastaturgenvejen Ctrl+Shift+V.

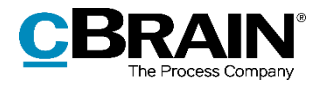

## **Fejlrettelser**

### **F2 Desktop**

- Håndtering af fejl, der forårsagede, at F2 viste et vindue med en besked om netværksfejl for hvert åbent chatvindue, når computeren gik ud af dvaletilstand.
- Håndtering af fejl, der kunne forårsage, at en akt i resultatlisten i hovedvinduet ikke blev synkroniseret korrekt ved modtagelse af en chatbesked.
- Håndtering af fejl, der forårsagede, at en chatbesked blev sendt ved tryk på mellemrumstasten, efter en chatbesked var blevet sendt ved klik på Sendikonet.
- Håndtering af fejl, der kunne forårsage, at F2 lukkede ved oprettelse af en rapport for en slettet sag.
- Håndtering af fejl, der forårsagede, at en sag ikke kunne oprettes fra aktvinduet, hvis akten havde flere emneord. Denne fejl opstod, når F2 var konfigureret til kun at tillade ét emneord på sagen.
- Håndtering af fejl, der kunne forårsage, at en uoversat fejlbesked blev vist, når en akt blev forsøgt knyttet til en lukket sag.
- Håndtering af fejl, der forårsagede, at F2 ikke automatisk foreslog at oprette en e-mailafsender i partsregistret, hvis afsenderens domæne allerede tilhørte en anden part.
- Håndtering af fejl, der forårsagede, at F2 lukkede, når en låst akt blev journaliseret via højrekliksmenuen.
- Håndtering af fejl, der kunne forårsage, at F2 lukkede ved klik på "Svar" på en akt i redigeringstilstand.
- Håndtering af fejl, der kunne forårsage, at F2 lukkede, når adgang til en chat lige var blevet fjernet.
- Håndtering af fejl, der forårsagede, at F2 lukkede ved afsendelse af chatbeskeder til brugere, der var angivet som "Ikke til stede". Fejlen opstod, hvis F2 havde problemer med at oprette forbindelse til netværket.
- Håndtering af fejl, der forårsagede, at F2 fortsat lukkede ned efter tryk på Lukikonet i øverste højre hjørne af hovedvinduet, selvom der blev trykket "Fortryd" til at lukke et åbent chatvindue.
- Håndtering af fejl, der kunne forårsage, at visse kolonner ikke havde den rigtige værdi, når et søgeresultat blev eksporteret til Excel.
- Håndtering af fejl, der forårsagede, at f.eks. mellemrum i en akttitel blev erstattet med "%20". Fejlen opstod i titler på e-mails, som blev oprettet via klik på links.
- Håndtering af fejl, der forårsagede, at alle akter på sager med låste akter blev meldt slettet, hvis sagen blev slettet, selvom de låste akter ikke kunne slettes.

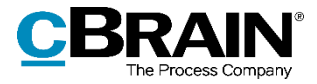

 Håndtering af fejl, der forårsagede, at funktionen "Lås dokumenter" i aktvinduet ikke kunne slås fra, når den først var slået til.

### **F2 Godkendelser**

- Håndtering af fejl, der forårsagede, at beskårne kommentarer i visse tilfælde blev vist i en PDF af en igangværende godkendelse, selvom de skulle være helt fraværende.
- Håndtering af fejl, der forårsagede, at godkendelsesvinduet ikke åbnede ved oprettelse af en svarakt til en bestilling, hvis der blev anvendt en godkendelsesskabelon uden en godkender på hvert trin.

#### **F2 Møder**

 Håndtering af fejl, der i visse tilfælde forårsagede, at dagsordenspunkternes bogmærker blev nummeret forkert i PDF-udgaven af "Vis dagsorden - Offentlig udgave".

#### **F2 Procesunderstøttelse**

 Håndtering af fejl, der forårsagede, at sortering via tastatur i blanketoversigten ikke virkede.

#### **F2 Selvbetjening**

- Håndtering af fejl, der forårsagede, at de sorte linjer under felter på opsummeringssiden, der vedlægges i F2, ikke blev vist i previewet.
- Håndtering af fejl, der forårsagede, at fejlede indsendelser fra selvbetjeningen blev slettet efter syv dage, selvom de skulle være forsøgt indsendt igen.

#### **F2 Statuskoder**

 Håndtering af fejl, der forårsagede, at søgefeltet "Statuskode" var synligt, selvom licensen ikke var aktiveret.

### **F2 Stedfæstelse**

 Håndtering af fejl, der forårsagede, at F2 lukkede ved åbning af en sag med stedfæstelse, hvis der opstod problemer med forbindelse til GIS-serveren.